# **УТВЕРЖДАЮ**

**Начальник ГЦИ СИ «Воентест» 32 ГНИИИ МО РФ** СТВЕННЫЙ ЦА С.И. Донченко MAHSI BOEHTECT  $2009r$ .  $25x$ Heido \* od 0

**Инструкция**

 $\overline{\phantom{a}}$ 

## **СИСТЕМА ИЗМЕРИТЕЛЬНО-ВЫЧИСЛИТЕЛЬНАЯ «ТЕПЛООБМЕННИК-4»**

**Методика поверки**

**2009 г.**

# СОДЕРЖАНИЕ

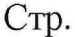

 $\overline{v}$ 

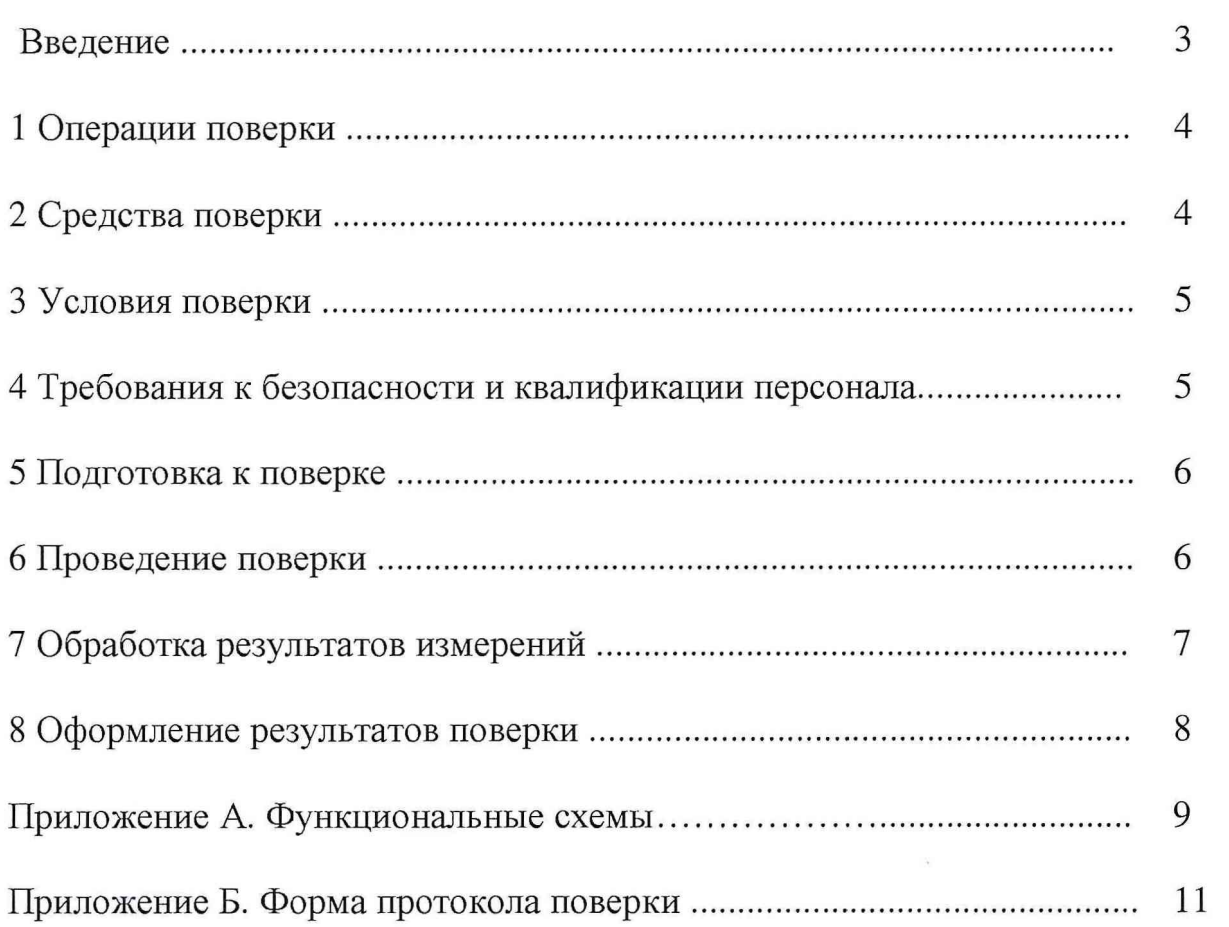

# СОДЕРЖАНИЕ

# Crp.

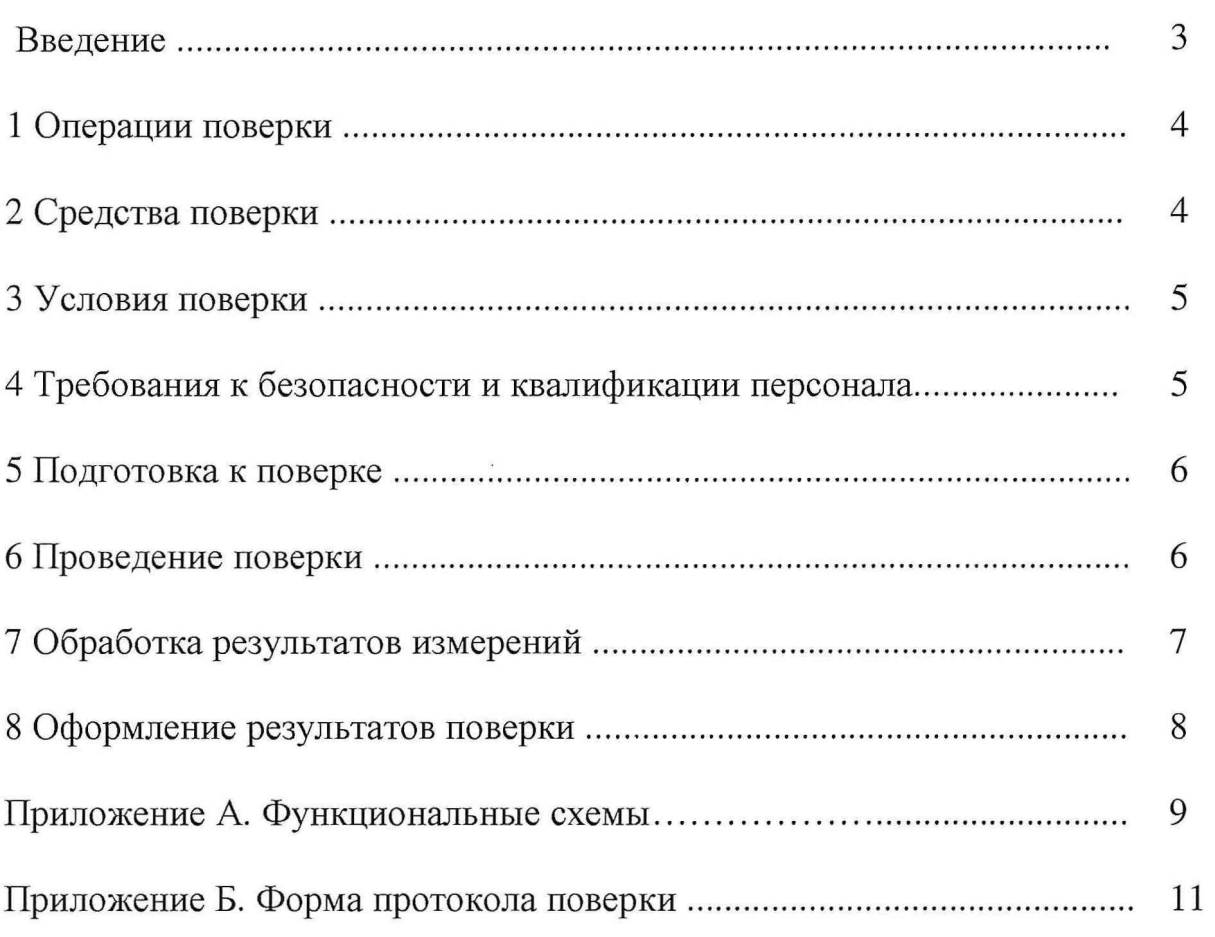

 $\ddot{\phantom{a}}$ 

 $\sim$   $\sim$   $\sim$   $\sim$ 

 $\overline{a}$ 

#### **ВВЕДЕНИЕ**

<span id="page-3-0"></span>Настоящая методика поверки распространяется на систему измерительновычислительную «Теплообменник-4», зав. № 002, предназначенную для измерений силы и напряжения постоянного тока, сопротивления постоянному току, частоты синусоидального напряжения и устанавливает методы и средства её первичной и периодической поверки.

Пределы допускаемых приведенных (к верхнему пределу измерений) погрешностей измерений измеряемых величин (при доверительной вероятности Р=0,95) должны соответствовать следующим значениям:

напряжение постоянного тока в диапазоне от минус 10 до 10 В................  $\pm$  0,1 %; сопротивление постоянному току в диапазоне от 35 до 120 Ом ...............  $\pm$  0,1 %; частота синусоидального напряжения в диапазоне от 1 до 1500  $\Gamma$ ц.......... $\pm$  0,1 %,

Перечень параметров измерительных каналов (ИК), подлежащих определению при поверке, приведен в таблице 1. Таблица 1

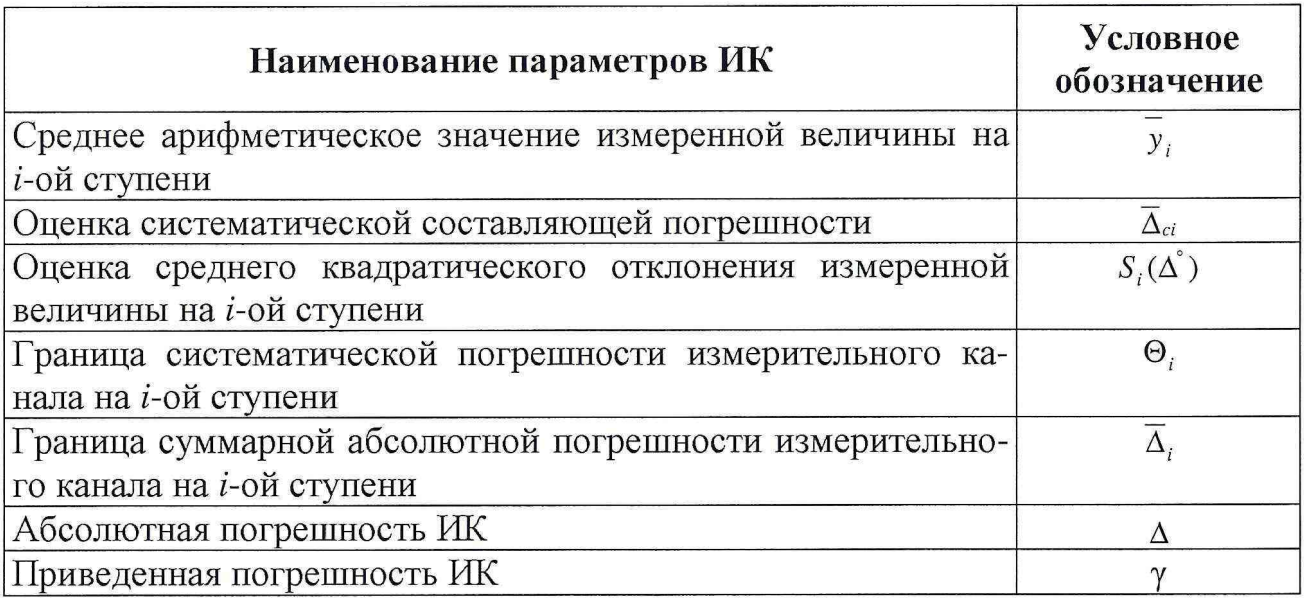

Исходными данными для расчета параметров ИК являются выходные сигналы ИК, представляемые в виде массивов чисел  $y_{ik}$ , полученные при подаче на вход поверяемого ИК входных величин  $x_i$ , контролируемых по рабочему эталону,

где і - индекс номера контрольной точки;

 $k$  - индекс номера отсчета в контрольной точке.

Функциональные схемы поверки ИК представлены в Приложении А, рис.  $A.1 - A.4$ .

# <span id="page-4-0"></span>1 ОПЕРАЦИИ ПОВЕРКИ

1.1 При проведении поверки выполнить операции, указанные в таблице 2. Таблица 2

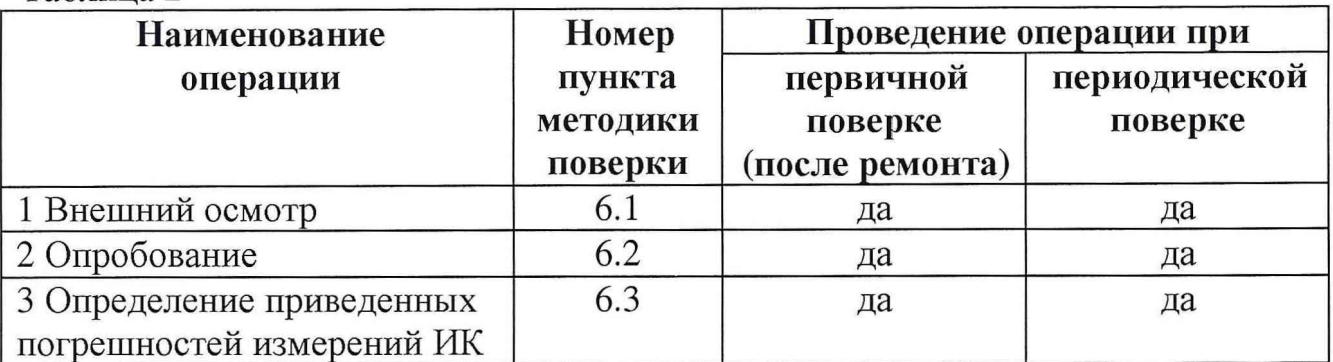

# <span id="page-4-1"></span>2 СРЕДСТВА ПОВЕРКИ

2.1 При проведении поверки должны применяться средства поверки, указанные в таблице 3.

Таблица 3

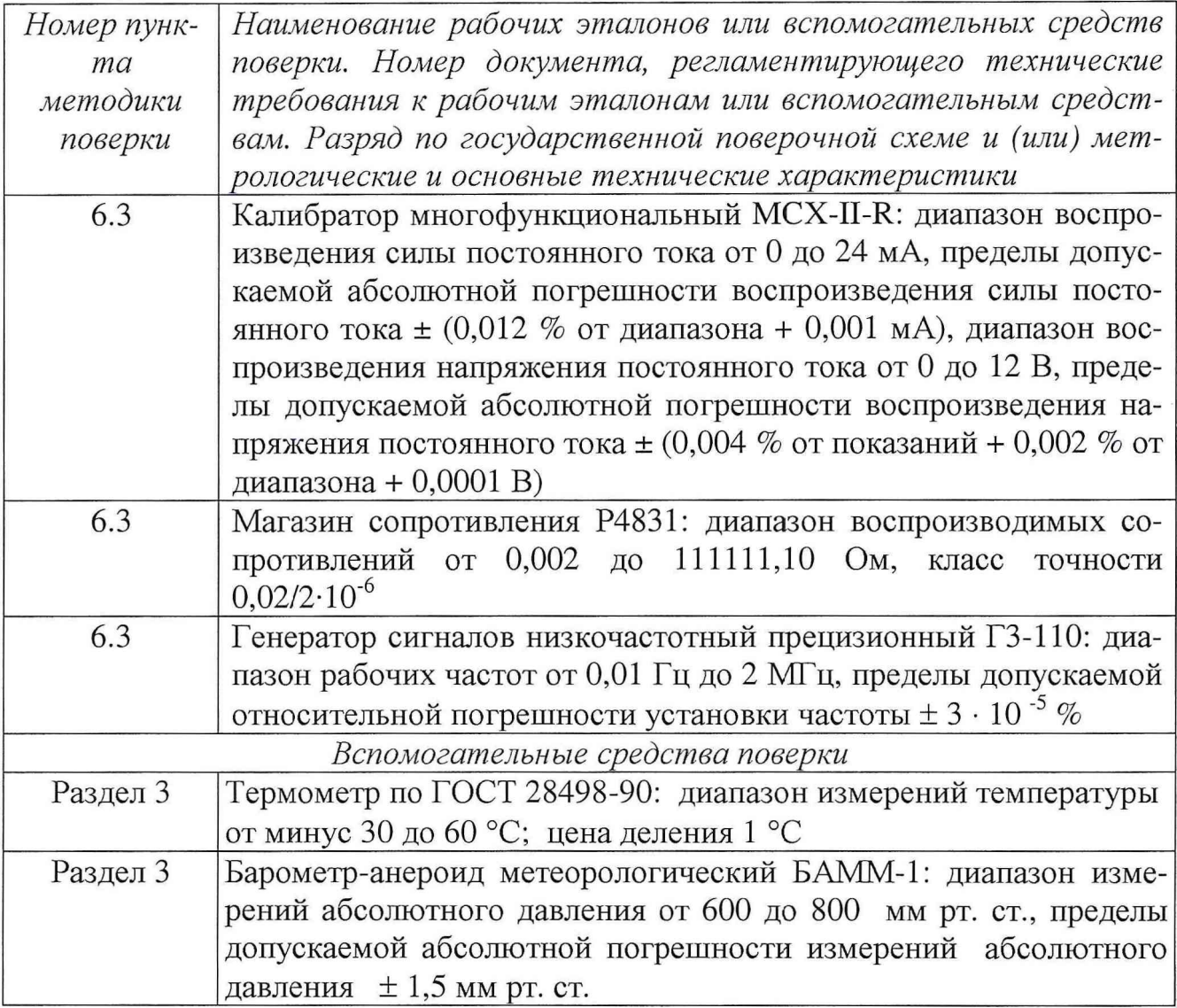

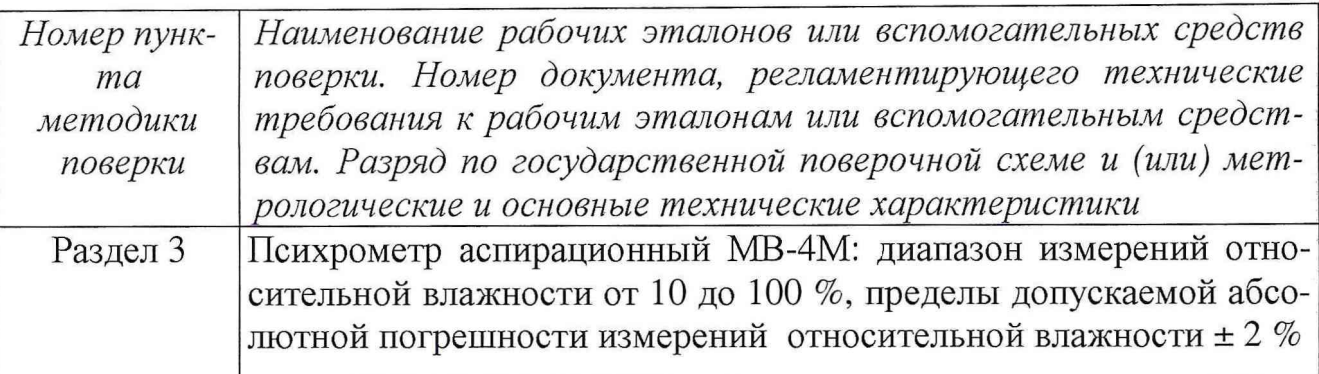

3.2. При проведении поверки допускается применять другие средства измерений, удовлетворяющие по точности и диапазону измерений требованиям настоящей методики.

3.3. При поверке должны использоваться средства измерений утвержденных типов.

3.4. Используемые при поверке рабочие эталоны должны быть поверены и иметь действующие свидетельства о поверке.

<span id="page-5-0"></span>Вспомогательные средства поверки должны быть поверены (откалиброваны) и иметь действующие свидетельства о поверке или сертификаты о калибровке.

## **3 УСЛОВИЯ ПОВЕРКИ**

3.1 При проведении поверки должны соблюдаться следующие условия:

- температура окружающей среды, °С...........................................от 15 до 25;

- относительная влажность воздуха, % ........................................от 30 до 80;

- атмосферное давление, кПа (мм рт. ст.).. ..от 84 до 106 (от 650 до 795).

Параметры электропитания:

- напряжение переменного тока, В ....................................................220 ± 4,4;

- частота переменного тока, Гц................................................................ 50 ± 1.

<span id="page-5-1"></span>*Примечание - При проведении поверочных работ условия окружающей среды средств поверки (рабочих эталонов) должны соответствовать регламентируемым в их инструкциях по эксплуатации требованиям.*

## **4 ТРЕБОВАНИЯ К БЕЗОПАСНОСТИ И КВАЛИФИКАЦИИ ПЕРСОНАЛА**

4.1. При проведении поверки необходимо соблюдать требования техники безопасности, предусмотренные «Правилами технической эксплуатации электроустановок потребителей» и «Правилами техники безопасности при эксплуатации электроустановок потребителей» (изд. 3), ГОСТ 12.2.007.0-75, ГОСТ 12.1.019-79, ГОСТ 12.2.091-94 и требования безопасности, указанные в технической документации на применяемые рабочие эталоны и вспомогательное оборудование.

4.2 Поверка ИК системы должна осуществляться лицами, изучившими её эксплуатационную документацию и аттестованными в качестве поверителей.

4.3 Лица, участвующие в поверке ИК системы, должны пройти инструк

 $\sim$   $\sim$   $\sim$   $\sim$ 

<span id="page-6-0"></span>таж по знаниям правил техники безопасности, пожарной безопасности, промышленной санитарии, иметь стаж работы не менее 6 месяцев.

### **5 ПОДГОТОВКА К ПОВЕРКЕ**

5.1 При подготовке к поверке провести следующие работы:

- проверить целостность электрических цепей ИК;

- обеспечить оперативную связь оператора у монитора с оператором, задающим контрольные значения;

- включить вентиляцию и освещение;

- отключить первичные преобразователи от ИК;

- подключить вместо первичных преобразователей рабочие эталоны в соответствии со схемами подключения (см. схемы на рисунках А.1- А.4 Приложения А);

<span id="page-6-1"></span>- перед началом поверки измерить и занести в протокол поверки условия окружающей среды (температура и влажность воздуха, атмосферное давление).

## **6 ПРОВЕДЕНИЕ ПОВЕРКИ**

#### *6.1 Внешний осмотр*

6.1.1 Внешний вид системы проверить на соответствие данным, приведенным в паспорте и в руководстве по эксплуатации.

При внешнем осмотре проверить:

- соответствие комплектности эксплуатационной документации;
- отсутствие механических и электрических повреждений, влияющих на работу;
- наличие маркировки с указанием типа и заводского номера;
- отсутствие повреждений в соединениях, наличие защитного заземления, а также выполнение условий поверки, установленных в разделе 3;
- отсутствие неудовлетворительного крепления разъемов;
- четкость изображения имеющихся надписей;
- состояние лакокрасочного покрытия.

6.1.2 Результаты поверки считать положительными, если соблюдаются требования п. 6.1.1. В противном случае система дальнейшей поверке не подвергается, бракуется и направляется в ремонт.

#### *6.2 Опробование*

6.2.1 1 Произвести опробование системы в следующей последовательности.

Включить базовые блоки PXI и SCXI в сеть, подать напряжение питания на все компоненты системы, загрузить операционную систему и запустить на выполнение виртуальную панель программы управления системой.

Убедиться в правильности инициализации всех ИК системы и в прохождении тестовой программы с отсутствием индицируемых ошибок. Тестовая программа выполняется автоматически после включения питания и запуска виртуальной панели.

6.2.2 Результат опробования считать положительным, если тестовая программа выполнена полностью, отсутствуют индицируемые ошибки и все ИК сконфигурированы успешно. В противном случае система дальнейшей поверке не подвергается, бракуется и направляется в ремонт.

#### 6.3 Определение приведенной погрешности измерений ИК

6.3.1 Для каждого типа ИК собрать схему соединения приборов согласно рисунков А.1 - А.4 Приложения А.

6.3.2 Установить на входе ИК последовательно 11 ступеней  $x_i$  эталонного сигнала измеряемой величины от  $x_0$  до  $x_{10}$ , где *i* - номер ступени (*i* = 0...10);

Примечание - Значения эталонных сигналов х, должны быть равномерно распределены во всем заданном диапазоне измерений ИК.

<span id="page-7-0"></span>6.3.2 На каждой ступени провести т измерений. В результате запоминаются массивы измеренных значений  $y_{ik}$ ,  $(k = 1, 2, ..., m)$ . При первичной и периодической поверке:  $m \ge 50$ .

#### 7. ОБРАБОТКА РЕЗУЛЬТАТОВ ИЗМЕРЕНИЙ

Измеренные массивы значений  $y_{ik}$  обрабатывать следующим образом.

7.1 Вычислить среднее значение измеренной величины на каждой *i*-той ступени:

$$
\overline{y}_i = \frac{\sum_{k} y_{i,k}}{m} \,. \tag{1}
$$

7.2 Для каждой *і*-той ступени вычислить систематическую составляющую погрешности  $\overline{\Delta}_{ci}$ :

$$
\overline{\Delta}_{ci} = \overline{y_i} - x_i. \tag{2}
$$

7.3 Определить границы систематических погрешностей  $\Theta_i$  измеренной величины:

$$
\Theta_i = 1, 1 \cdot \sqrt{\Delta^2 c_i + \Delta^2 c_1} \tag{3}
$$

где  $\Delta^2 c_1$  - абсолютная погрешность рабочего эталона.

7.4 Вычислить среднее квадратическое отклонение измеренной величины  $S_i(\Delta^{\circ})$  на каждой *i*-той ступени:

$$
S_i(\Delta^{\circ}) = \sqrt{\frac{\sum_{k} (y_{i,k} - \overline{y_i})^2}{m - 1}} \tag{4}
$$

7.5 Оценить границы суммарной абсолютной погрешности  $\overline{\Delta}_i$  измеренной величины на каждой і-той ступени следующим образом:

7.5.1 Определить 
$$
K = \frac{\Theta_i}{S_i(\Delta^{\circ})}
$$
. (5)

7.5.2 Если  $K > 8$ , то  $\overline{\Delta}_i = \Theta_i$ , ectri  $K < 0.8$  To  $\overline{\Lambda} = t \cdot S_r(\Lambda^2)$ 

$$
\text{ecim } K < 0,8, \text{ to } \overline{\Delta}_i = t \cdot S_i(\Delta^\circ), \tag{7}
$$

$$
\text{ecли } 0,8 \leq K \leq 8,0, \text{ to } \overline{\Delta}_i = \sqrt{\frac{\Theta_i^2}{3} + S^2 \cdot (\Delta^{\circ})} \cdot \left( \frac{t \cdot S_i(\Delta^{\circ}) + \Theta_i}{S_i(\Delta^{\circ}) + \sqrt{\frac{\Theta^2}{3}}} \right),\tag{8}
$$

где t - коэффициент Стьюдента, который определяется при доверительной вероятности Р = 0,95 для числа степеней свободы  $m-1$  в соответствии с ГОСТ 7.207-76, Приложение 2.

7.6 Определить погрешность ИК  $\Delta$  как максимальное значение суммарной абсолютной погрешности:

$$
\Delta = \max \left| \overline{\Delta}_i \right| \tag{9}
$$

7.7 Определить приведенную погрешность у ИК:

$$
\gamma = \frac{\Delta \cdot 100}{x_n} \%
$$
\n(10)

где  $x_n$  – верхний предел диапазона измерений ИК.

7.8 Результаты поверки считать удовлетворительными, если для всех ИК значения приведенной погрешности измерений находится в пределах  $\pm$  0,1 %. В противном случае система дальнейшей поверке не подвергается, бракуется и направляется в ремонт.

# <span id="page-8-0"></span>8 ОФОРМЛЕНИЕ РЕЗУЛЬТАТОВ ПОВЕРКИ

8.1 При поверке вести протокол поверки (Приложение Б).

 $10 \text{ m/s}$ 

8.2 При положительных результатах поверки выдается свидетельство о поверке.

8.3 При отрицательных результатах поверки система к применению не допускается и на неё выдается извещение о непригодности с указанием причины.

Начальник отдела ГЦИ СИ «Воентест» 32 ГНИИИ МО РФ

В.В. Хижняк

Начальник лаборатории ГЦИ СИ «Воентест» 32 ГНИИИ МО РФ

В.А. Кулак

 $(6)$ 

7.5.2 Если  $K > 8$ , то  $\overline{\Delta}_i = \Theta_i$ ,  $(6)$  $(7)$ если  $K < 0.8$ , то  $\overline{\Delta}_i = t \cdot S_i(\Delta^*)$ ,

$$
\text{ecsin } 0,8 \le \mathbf{K} \le 8,0, \text{ to } \overline{\Delta}_i = \sqrt{\frac{\Theta_i^2}{3} + S^2 \cdot (\Delta^{\circ})} \cdot \left( \frac{t \cdot S_i(\Delta^{\circ}) + \Theta_i}{S_i(\Delta^{\circ}) + \sqrt{\frac{\Theta^2}{3}}} \right),\tag{8}
$$

где t - коэффициент Стьюдента, который определяется при доверительной вероятности Р = 0,95 для числа степеней свободы  $m-1$  в соответствии с ГОСТ 7.207-76, Приложение 2.

7.6 Определить погрешность ИК  $\Delta$  как максимальное значение суммарной абсолютной погрешности:

$$
\Delta = \max |\overline{\Delta}_i| \tag{9}
$$

7.7 Определить приведенную погрешность у ИК:

$$
\gamma = \frac{\Delta \cdot 100}{x_n} \,\%
$$
\n(10)

где  $x_n$  – верхний предел диапазона измерений ИК.

7.8 Результаты поверки считать удовлетворительными, если для всех ИК значения приведенной погрешности измерений находится в пределах  $\pm$  0,1 %. В противном случае система дальнейшей поверке не подвергается, бракуется и направляется в ремонт.

### 8 ОФОРМЛЕНИЕ РЕЗУЛЬТАТОВ ПОВЕРКИ

8.1 При поверке вести протокол поверки (Приложение Б).

 $\overline{\phantom{a}}$ 

8.2 При положительных результатах поверки выдается свидетельство о поверке.

8.3 При отрицательных результатах поверки система к применению не допускается и на неё выдается извещение о непригодности с указанием причи-HЫ.

Начальник отдела ГЦИ СИ «Воентест» 32 ГНИИИ МО РФ

В.В. Хижняк

Начальник лаборатории ГЦИ СИ «Воентест» 32 ГНИИИ МО РФ

В.А. Кулак

8

7.5.2 Если  $K > 8$ , то  $\overline{\Delta}_i = \Theta_i$ ,

если  $K < 0.8$ , то  $\overline{\Delta}_i = t \cdot S_i(\Delta^*)$ ,

$$
\text{ecNH } 0,8 \leq K \leq 8,0, \text{ to } \overline{\Delta}_i = \sqrt{\frac{\Theta_i^2}{3} + S^2 \cdot (\Delta^{\circ})} \cdot \left( \frac{t \cdot S_i(\Delta^{\circ}) + \Theta_i}{S_i(\Delta^{\circ}) + \sqrt{\frac{\Theta^2 i}{3}}} \right),\tag{8}
$$

где t - коэффициент Стьюдента, который определяется при доверительной вероятности Р = 0,95 для числа степеней свободы  $m-1$  в соответствии с ГОСТ 7.207-76, Приложение 2.

7.6 Определить погрешность ИК  $\Delta$  как максимальное значение суммарной абсолютной погрешности:

$$
\Delta = \max |\overline{\Delta}_i| \tag{9}
$$

7.7 Определить приведенную погрешность у ИК:

$$
\gamma = \frac{\Delta \cdot 100}{x_n} \tag{10}
$$

где  $x_n$  – верхний предел диапазона измерений ИК.

7.8 Результаты поверки считать удовлетворительными, если для всех ИК значения приведенной погрешности измерений находится в пределах  $\pm$  0,1 %. В противном случае система дальнейшей поверке не подвергается, бракуется и направляется в ремонт.

### 8 ОФОРМЛЕНИЕ РЕЗУЛЬТАТОВ ПОВЕРКИ

8.1 При поверке вести протокол поверки (Приложение Б).

8.2 При положительных результатах поверки выдается свидетельство о поверке.

8.3 При отрицательных результатах поверки система к применению не допускается и на неё выдается извещение о непригодности с указанием причи-HЫ.

Начальник отдела ГЦИ СИ «Воентест» 32 ГНИИИ МО РФ

В.В. Хижняк

Начальник лаборатории ГЦИ СИ «Воентест» 32 ГНИИИ МО РФ

В.А. Кулак

 $(6)$ 

 $(7)$ 

7.5.2 Если  $K > 8$ , то  $\overline{\Delta}_i = \Theta_i$ ,

$$
C_{\text{CJ}}(K) < 0,8, \quad \text{to} \quad \overline{\Delta}_i = t \cdot S_i(\Delta^\circ), \tag{7}
$$

$$
\text{ecm } 0,8 \leq K \leq 8,0, \text{ to } \overline{\Delta}_i = \sqrt{\frac{\Theta_i^2}{3} + S^2 \cdot (\Delta^{\circ})} \cdot \left( \frac{t \cdot S_i(\Delta^{\circ}) + \Theta_i}{S_i(\Delta^{\circ}) + \sqrt{\frac{\Theta^2 \cdot t}{3}}} \right),\tag{8}
$$

где t - коэффициент Стьюдента, который определяется при доверительной вероятности Р = 0,95 для числа степеней свободы  $m-1$  в соответствии с ГОСТ 7.207-76, Приложение 2.

7.6 Определить погрешность ИК  $\Delta$  как максимальное значение суммарной абсолютной погрешности:

$$
\Delta = \max |\overline{\Delta}_i| \tag{9}
$$

7.7 Определить приведенную погрешность у ИК:

$$
\gamma = \frac{\Delta \cdot 100}{x_n} \%
$$
\n(10)

где  $x_n$  – верхний предел диапазона измерений ИК.

7.8 Результаты поверки считать удовлетворительными, если для всех ИК значения приведенной погрешности измерений находится в пределах  $\pm$  0,1 %. В противном случае система дальнейшей поверке не подвергается, бракуется и направляется в ремонт.

## 8 ОФОРМЛЕНИЕ РЕЗУЛЬТАТОВ ПОВЕРКИ

8.1 При поверке вести протокол поверки (Приложение Б).

 $\overline{10}$  measure

8.2 При положительных результатах поверки выдается свидетельство о поверке.

8.3 При отрицательных результатах поверки система к применению не допускается и на неё выдается извещение о непригодности с указанием причи-HЫ.

Начальник отдела ГЦИ СИ «Воентест» 32 ГНИИИ МО РФ

В.В. Хижняк

Начальник лаборатории ГЦИ СИ «Воентест» 32 ГНИИИ МО РФ

В.А. Кулак

 $(6)$ 

Приложение А

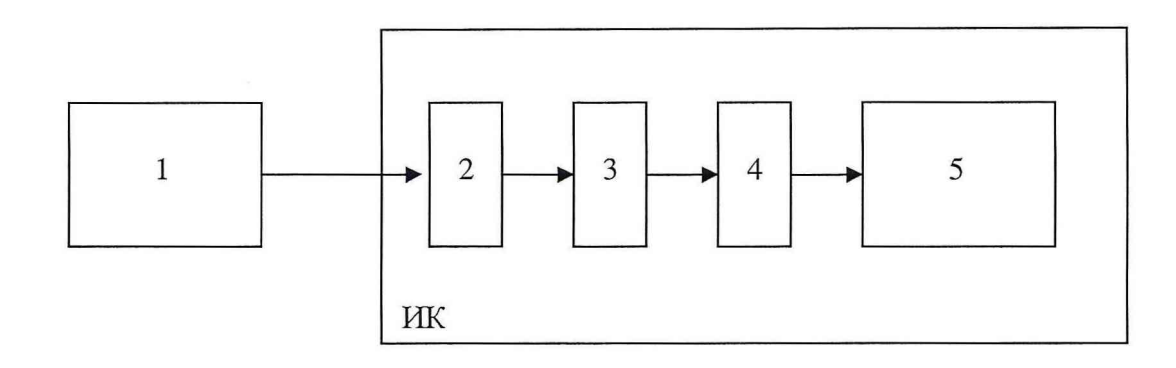

- 1 калибратор многофункциональный MCX-II-R (рабочий эталон);
- 2 терминальный блок SCXI-1308;
- 3 измерительный усилитель SCXI-1102В;
- 4 плата АЦП PXI -6281;
- 5 контроллер PXI-8106 (ПЭВМ).

Рисунок А.1 - Функциональная схема поверки ИК измерения силы постоянного тока в диапазоне от 4 до 20 мА

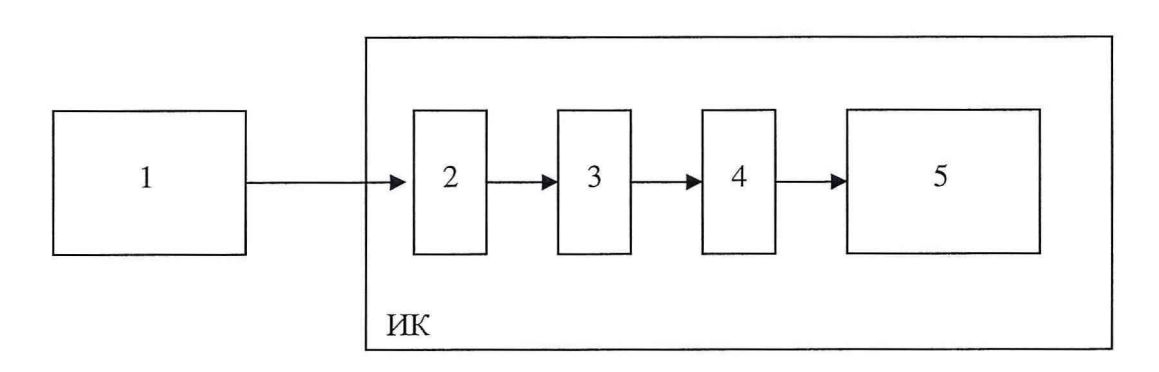

- 1 калибратор многофункциональный MCX-II-R (рабочий эталон);
- 2 терминальный блок SCXI-1300;
- 3 измерительный усилитель SCXI-1102В;
- 4 плата АЦП PXI -6281;
- 5 контроллер PXI-8106 (ПЭВМ).

Рисунок А.2 - Функциональная схема поверки ИК измерения напряжения постоянного тока в диапазоне от минус 10 до 10 В

 $\sim$   $\sim$   $\sim$   $\sim$ 

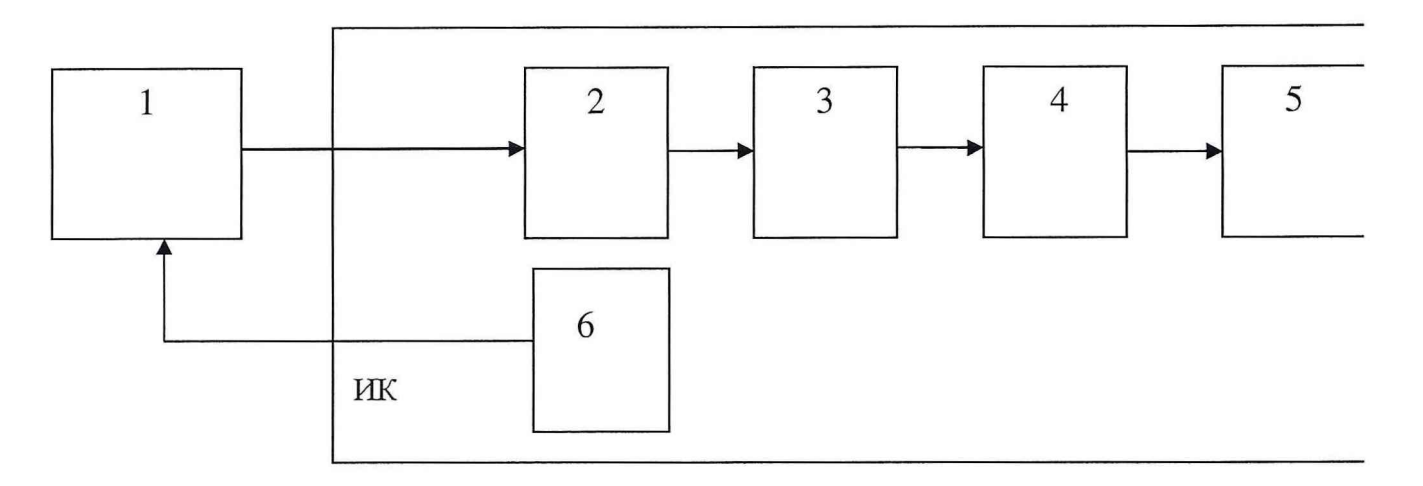

1 - магазин сопротивления Р4831 (рабочий эталон);

2 - терминальный блок SCXI-1300;

3 - измерительный усилитель SCXI-1102B;

4 - плата АЦП PXI -6281;

5 - контроллер PXI-8106 (ПЭВМ);

6 - источник постоянного тока SCXI-1581.

Рисунок А.З - Функциональная схема поверки ИК измерения сопротивления в диапазоне от 35 до 120 Ом

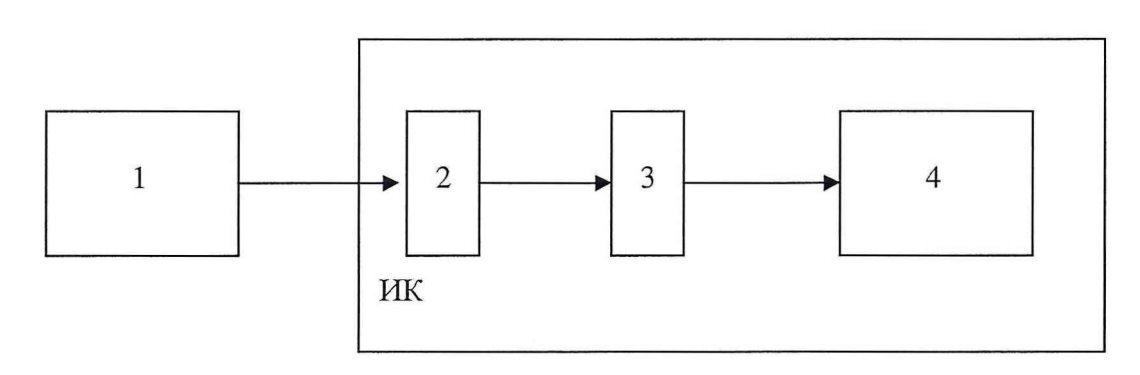

- 1 генератор сигналов низкочастотный прецизионный ГЗ-110 (рабочий эталон);
- 2 терминальный блок SCB-100;
- 3 плата АЦП PXI-6281;

 $4 - \Pi$ ЭВМ.

Рисунок А.4 - Функциональная схема поверки ИК измерения частоты синусоидального напряжения в диапазоне от 1 до 1500 Гц

# **Приложение Б**

#### **ОАО ПКО «Теплообменник»**

#### **система измерительно-вычислительная «Теплообменник-4»**

### **ПРОТОКОЛ**

#### **поверки измерительного канала № ......**

1 Вид поверки.............................................................................................................

2 Дата поверки............................................................................................................

3 Средства поверки

3.1 Рабочий эталон

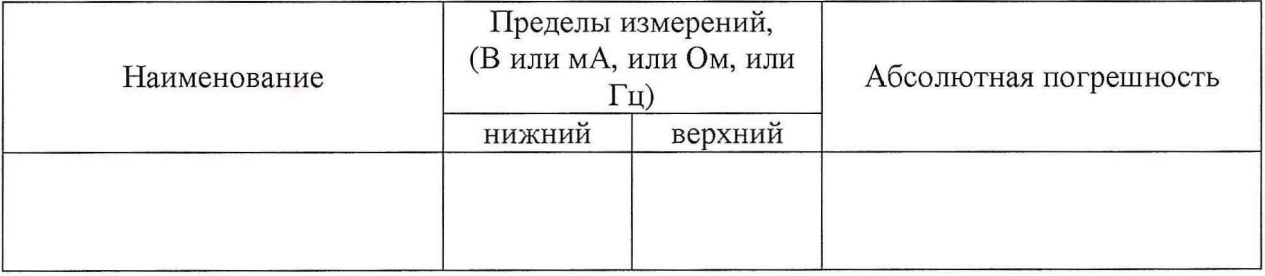

3.2 Вспомогательные средства: в соответствии с методикой поверки

#### 4. Условия поверки

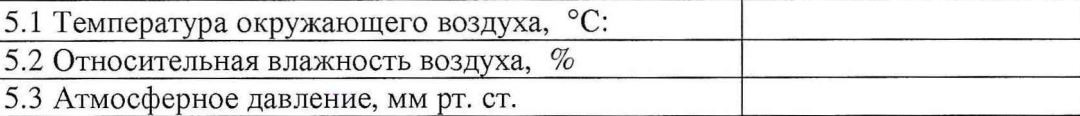

#### 5 Результаты экспериментальных исследований

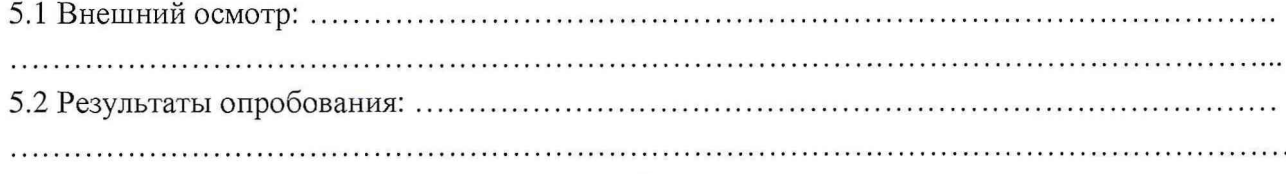

#### 5.3 Результаты метрологических исследований

5.3.1 Условия исследования

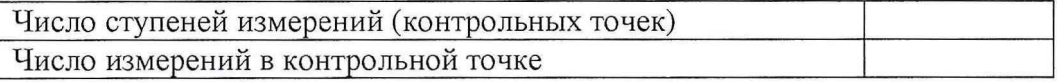

5.3.2 Задаваемые контрольные точки

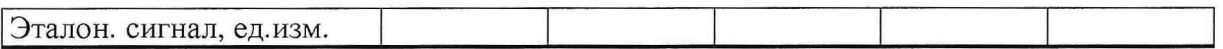

 $\cdots$ 

# **Протокол поверки ИК № от стр. 2**

### 5.3.3 Составляющие погрешности.

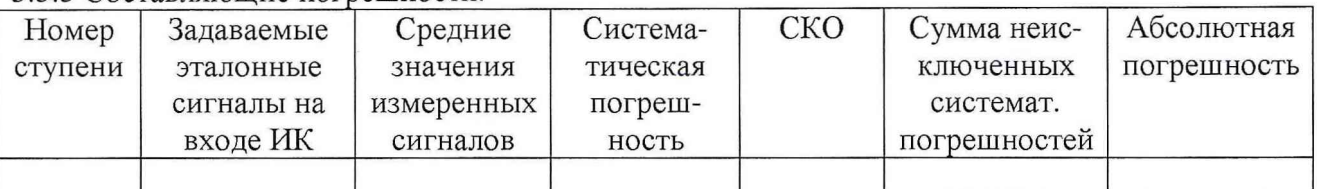

## 5.3.4 Погрешность ИК

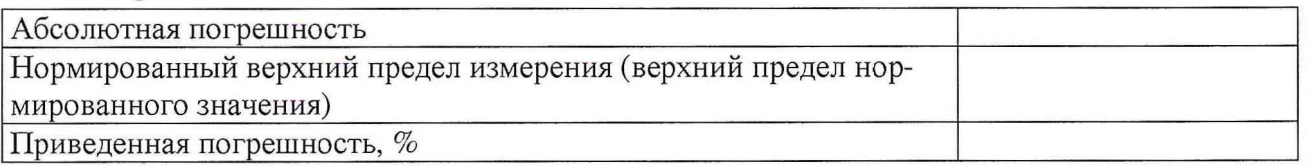

## <sup>6</sup>Вывод.

Приведенная погрешность измерительного канала № \_\_\_ при доверительной вероятности  $P = 0.95$  не превышает допускаемых значений  $\pm$  %.

Дата очередной поверки........................................................

Поверитель

(подпись, дата) (ф.и.о.)

 $\sim$   $\sim$   $\sim$   $\sim$